## **Outlook für Windows - Antwortenfenster abdocken (inline Antworten)**

Bei Outlook 2013 und 2016 wird kein separates Fenster zum Antworten geöffnet. Mit dieser Anleitung wird diese Funktion deaktiviert.

## Datei - Optionen - E-Mail

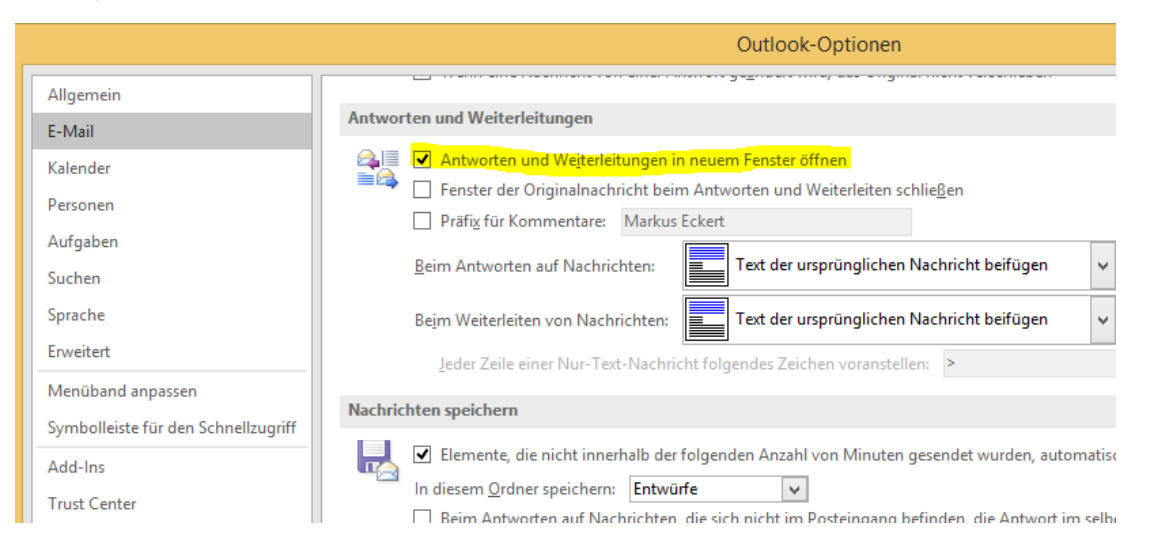